# **Building Information Modeling (BIM) für Bahn-Bauwerke – Von Datenakquisition bis Virtueller Realität**

Markus Färber, Thomas Preidel, Markus Schlauch, Bernhard Saske, Adrian Bernhardt, Michael Reeßing, Steffen Cersowsky und Ronny Krüger

# **Motivation**

Die Digitalisierung im Bauwesen steht unter der großen Überschrift Building Information Modeling (BIM). Ziel ist es, Software-Unterstützung für den gesamten Lebenszyklus eines Bauwerks zu schaffen, beginnend bei der Planung über die Bauausführung bis hin zu Bewirtschaftung und Rückbau. Im Ergebnis sollen alle Prozesse effektiver und effizienter gestaltet werden, um die Produktivität der Bauwirtschaft signifikant zu erhöhen.

Hierbei sind die verschiedenen Software-Lösungen so ausgelegt, dass ein übergreifendes virtuelles Gesamtmodell entsteht, welches die Gebäudefunktion zum Planungszeitpunkt simuliert und zu optimieren erlaubt, die interdisziplinäre Zusammenarbeit fördert und die Kommunikation zwischen allen Beteiligten erleichtert.

Die vielleicht wichtigste und am deutlichsten sichtbare Rolle spielt dabei, neben der Standardisierung der Datenformate, die Umstellung von 2D- auf 3D-Geometriemodelle.

In dieser Arbeit wird beschrieben, welche Herausforderungen und Chancen bezüglich BIM für die Planung von Bahn-Bauwerken bestehen. Der spezifische Fokus liegt auf der Anwendung von 3D-CAD- und 3D-Laserscan-Modellen der zu erstellenden Anlagen.

# **Erfolgsfaktoren für 3D-CAD**

Die Verwendung von 3D-CAD-Modellen begann sich im Maschinenbau in den 1990er Jahren auf breiter Front durchzusetzen, wenngleich die Technologieentwicklung schon bis in die 1970er Jahre zurückreicht.

Ausschlaggebend für den Erfolg war die gleichzeitige Verfügbarkeit von praxistauglichen Simulationswerkzeugen wie die Finite-Elemente-Methode (FEM) sowie von Systemen für computergestützte Fertigung (Computeraided Manufacturing – CAM), unterstützt von drastisch gesunkenen Kosten für die notwendige Rechentechnik.

Somit wurden die Mehrkosten der Konstruktion in 3D durch verbesserte Produktqualität und einfachere Produktion mehr als aufgefangen.

3D-CAD-Systeme für das Bauwesen sind ebenfalls seit den 1990er Jahren für den Praxiseinsatz verfügbar, beginnen sich aber in der Fläche erst in den letzten Jahren durchzusetzen.

Dies liegt hauptsächlich daran, dass 3D-Modelle keinen so großen Mehrwert liefern konnten, um den Mehrkosten einen adäquaten Gewinn an anderer Stelle entgegen zu setzen. Der Psychologie der Beteiligten ist geschuldet, dass diese Gewinne deutlich größer als die Mehrkosten ausfallen müssen, damit die Risiken der Umstellung erträglich erscheinen. Anderenfalls wird keine breite Akzeptanz erreicht, und die Technologie verbleibt in einer Nische.

Da im Bauwesen CAM eine viel geringere Bedeutung hat und meist in der Hand der Hersteller von Bauprodukten liegt und die Simulation und Optimierung von Tragwerken, Heizungs-, Lüftungs-, Beleuchtungsanlagen usw. von 3D-Planung nicht ausreichend profitieren konnte, blieb die Anwendung von 3D-CAD auf die Projekte beschränkt, deren Komplexität ohne 3D-Modellierung nicht beherrschbar wäre.

# **Mehrwerte durch 3D-Planung im Kontext von BIM**

Software-Werkzeuge für die Unterstützung der Bauplanung sind keine neue Entwicklung. Im Gegenteil, viele Lösungen sind seit Jahren verfügbar.

Mit BIM kommt jetzt eine Methodik hinzu, die ein interdisziplinäres Vorgehensmodell und die dafür notwendigen Schnittstellen und Datenformate definiert. Viele der etablierten Software-Lösungen haben sich dieser Methodik angeschlossen und unterstützen das offene BIM-Datenmodell, das auf den von buildingSMART entwickelten und ISO-standardisierten Spezifikationen basiert (buildingSMART 2019).

Im Zuge des Aufkommens von BIM sind folgende Zusatznutzen möglich, die bisher in der reinen 3D-Planung nicht oder nur isoliert vom Gesamtprozess verfügbar waren:

- Nutzung von herstellerneutralen und/oder herstellerspezifischen Bauteilbibliotheken zur Vereinfachung und Beschleunigung der Konstruktion in 3D
- Projektprüfungswerkzeuge, zum Beispiel Kollisionsprüfung zwischen Gewerken (Clash-Analyse)
- Unterstützung für das Projektmanagement, insbesondere für die Bauablaufplanung und -simulation (4D-BIM)
- Unterstützung für Massenermittlung, Kostenplanung und -management (5D-BIM)
- Werkzeuge für die Baufortschrittskontrolle, zum Beispiel Soll-Ist-Vergleich durch Abgleich von 3D-CAD-Planung gegen den aktuellen Bauzustand, ermittelt per 3D-Scan
- Werkzeuge für die Planung im Bestand, basierend auf der 3D-Erfassung existierender Bauwerke

Die Umstellung auf 3D-Planung im Zuge der Einführung von BIM bringt neben der deutlich verbesserten Handhabung der Komplexität des Baukörpers so viel zusätzlichen Mehrwert, dass sich der Zusatzaufwand für Erstellung der 3D-Pläne, für Digitalisierung vorhandener Bauwerke und generell für die Abbildung aller bisher nicht digital geführter Planungsdaten in den jeweiligen Software-Werkzeugen mehr als auszahlt.

Konkret messbar wird dieser Mehrwert anhand der Reduzierung der Bauänderungskosten, die durch Nachträge und Anpassungen verursacht werden, sowie anhand der genaueren Einhaltung der Zeitpläne.

# **Risiken und Schwierigkeiten bei der Einführung von BIM**

Wie jede Neuheit ist auch die Einführung von BIM begleitet von der Notwendigkeit, etablierte Prozess umzustellen, sowie von der Sorge, die geplanten Ziele möglicherweise nicht zu erreichen.

Die Autoren sehen hauptsächlich drei Risiken für die Einführung von BIM im Bereich der Planung von Bahn-Bauwerken:

# Verständnis der Methode

BIM ist ein Überbegriff für eine Methodik verbunden mit einer ganzen Reihe verschiedener Techniken. Entsprechend vielfältig sind die Vorstellungen, die die Beteiligten mit diesem Begriff verbinden.

Folglich sollten Anforderungen, Ziele, eingesetzte Werkzeuge und Veränderungen an den Prozessen im Unternehmen sowie mit Zulieferern und Kooperationspartnern genau geklärt und konkret abgestimmt werden.

# Schaffung von Schnittstellen

BIM ist grundsätzlich für die interdisziplinäre Zusammenarbeit der verschiedenen Partner im Bauplanungs- und -ausführungsprozess ausgelegt.

Die notwendigen Schnittstellen müssen dennoch explizit definiert werden. Neben der Verwendung einheitlicher Austauschformate für Planungsdaten (zum Beispiel IFC) muss die Struktur der Planungsdatensätze ausdrücklich abgestimmt werden.

Der Maschinenbau bietet hier reichhaltige Erfahrungen. Aber auch die BIM-Welt definiert Regeln für ein optimales Vorgehen, die in den fortgeschritteneren BIM-Software-Lösungen implementiert sind bzw. von BIM-Beratungsunternehmen vermittelt werden.

In jedem Fall erzwingt die Einführung von BIM die Revision der aktuell genutzten Zeichnungsstandards und Projektstrukturierungswege.

# Veränderungsbegleitung

Die Einführung von BIM bedeutet eine weitreichende Infragestellung und gegebenenfalls Anpassung der Abwicklung eines Bauprojektes, beginnend bei der Anforderungsermittlung über Planung, Bauausführung, Bewirtschaftung bis hin zu Wartung, Umbau und Rückbau des Bauwerks.

Die mit den Umstellungen verbundene Unsicherheit löst eine Reihe von Befürchtungen aus, die größtenteils in der Sorge um Kontrollverlust zusammengefasst werden können.

Entsprechend wichtig ist die ausdrückliche und verlässliche Rückendeckung durch das obere Management. Anderenfalls besteht ein hohes Risiko, dass die BIM-Einführung scheitert.

Wichtig ist ebenfalls, die Widerstände gegen BIM zu erkennen. Durch die Veränderungen in Planungs- und Bauprozess geraten etablierte Geschäftsmodelle in Gefahr, insbesondere diejenigen, die auf dem Ausnutzen von Planungsmängeln und nachträglichen Änderungswünschen basieren.

# **Beitrag des Maschinenbaus bei der Einführung von BIM**

Die Maschinenbaubranche ist vergleichsweise durchdigitalisiert im Vergleich zur Bauwirtschaft. Sie kann auf jahrzehntelange Erfahrungen in 3D-Konstruktion, Simulation und Optimierung von Produkteigenschaften sowie in computergestützter Fertigung zurückgreifen. Ebenso haben die digitale Begleitung des Produktlebenszyklus – Stichworte Produktdatenmanagement (PDM), Product-Lifecycle-Management (PLM), Digitaler Zwilling u. ä. – sowie die Optimierung des Produktionsprozesses – Stichworte Kaizen, Kontinuierlicher Verbesserungsprozess (KVP), Lean Production usw. – eine lange Tradition (Eigner, M., Stelzer, R. 2009).

Eine besondere Kompetenz, die der Maschinenbau in BIM einbringen kann, ist die Erstellung und Verwendung digitaler Zwillinge sowie der Einsatz von Techniken der Virtuellen Realität (VR). Hier liegt der Schwerpunkt weniger auf der Verfügbarmachung der Technologien selbst, sondern auf deren effektiven und effizienten Einsatz in einem praktikablen Prozess.

#### **Anforderungen an BIM seitens der DB Bahnbau Gruppe GmbH**

Die DB Bahnbau Gruppe GmbH als 100%ige Tochter der Deutschen Bahn AG ist Deutschlands führender Full-Service-Anbieter für die Bahn-Infrastruktur und gewährleistet die Verfügbarkeit der Schienenwege für ihre Kunden

in Deutschland und Europa. Gegenstand des Unternehmens ist die Planung, Erstellung und Instandhaltung von Anlagen der Infrastruktur, insbesondere der Eisenbahninfrastruktur, einschließlich des Erbringens von Eisenbahnverkehrsleistungen sowie jeglicher Tätigkeiten, die dem vorgenannten Zweck förderlich sind.

Im Zuge der Zusammenarbeit der Autoren wurden folgende spezifischen Anforderungen an die einzusetzende BIM-Software-Lösungen definiert:

- Effektive und effiziente 3D-CAD-Modellierung: Die Umstellung von 2D auf 3D bewirkt eine Erhöhung des Aufwandes für die Erstellung der CAD-Planungsdokumente. Die BIM-Lösung soll CAD-Software einsetzen, die auf die Anforderungen des Bauwesens sowie der Bahntechnik zugeschnitten ist und ein möglichst effizientes Arbeiten ermöglicht.
- Aggregation aller 3D-Planungsdaten zu einem Gesamtmodell: Das Gesamtmodell enthält Teilmodelle, die aus verschiedenen Datenquellen stammen, zum Beispiel die Planungsmodelle der verschiedenen Gewerke. Diese sind typischerweise CAD-Datensätze, aber auch 3D-Laserscan-Punktewolken-Datensätze.
- 3D-Visualisierung des Gesamtmodells sowie Abfragemöglichkeit aller Planungsdaten:

Viele Zusammenhänge innerhalb eines Planungsmodells lassen sich deutlich intuitiver durch Navigieren im 3D-Gesamtmodell begreifen als durch Betrachten von 2D-Grundriss- und 2D-Schnittzeichnungen. Die Software-Lösung soll deshalb einen 3D-BIM-Viewer umfassen, mit dem das Gesamtmodell interaktiv untersucht werden kann. Im System sollen sämtliche mit den 3D-Daten verbundenen Informationen hinterlegt und bequem abzufragen sein.

- Zeitmanagement (4D-BIM):

Bauprojekte werden üblicherweise in Bauabschnitte und Bauphasen gegliedert, die nach Abnahmeterminen strukturiert werden. Dieses Vorgehen ordnet den BIM-Daten eine zeitliche Gültigkeit zu. Die Zeitabhängigkeit der Daten soll in der BIM-Software berücksichtigt sein.

Kostenmanagement (5D-BIM):

Die verschiedenen physischen Elemente eines Bauprojekts erhalten im Zuge der Massenermittlung und Kostenkalkulation ein weiteres Attribut: die Kosten zu ihrer Realisierung. Das BIM-Softwarepaket soll Werkzeuge beinhalten, den Kostenaspekt des Projekts praktikabel zu verwalten und die Risiken transparent zu machen.

- $-$  Prüfung von Planungskollisionen und Soll-Ist-Abweichungen: Basierend auf dem 3D-Planungsmodell soll die Prüfung der verschiedenen Gewerke auf gegenseitige Kollision möglich sein. Ebenso soll es die BIM-Software ermöglichen, das 3D-Gesamtmodell gegen den Ist-Zustand der Bauausführung zu vergleichen. Dies soll durch Vergleich mit einer per 3D-Laserscan aufgenommenen Punktewolke geschehen.
- Virtuelle Realität:

Zusätzlich zur interaktiven Visualisierung des 3D-Gesamtmodell am Arbeitsplatz soll es möglich sein, das Modell immersiv in Originalgröße darzustellen und virtuell zu begehen. Hierzu sind Stereo-Großbildprojektionswände (Powerwall), Stereo-Mehrseiteninstallationen (CAVE) und VR-Brillen (HMD) zu unterstützen.

#### **Modellprojekt Modulgebäude Fahrdienstleiter am Bahnhof Reuth**

Im Folgenden wird die im Rahmen der Zusammenarbeit der Autoren erarbeitete Lösung für den Neubau des Modulgebäudes Fahrdienstleiter am Bahnhof Reuth im sächsischen Vogtland vorgestellt.

Dieses Projekt wurde mit Hilfe eines klassischen Vorgehensmodells geplant. Basierend auf den vorliegenden Grundriss-, Schnitt- und Detailzeichnungen in 2D, verfügbar als DXF- und PDF-Dateien, wurden 3D-Planungsdokumente konstruiert, Vor-Ort-Aufnahmen mit einem 3D-Laserscanner angefertigt und ein digitales Gesamtmodell des Projekts erstellt. Für diese Aufgabe wurden verschiedene Software-Systeme eingesetzt, darunter:

- Autodesk REVIT (Autodesk REVIT 2019)
- Dassault Solidworks (Dassault Systemès Solidworks Co. 2019)
- FARO SCENE (FARO SCENE 2019)
- Softvise Cadmium (Softvise 2017)

Zur Aufnahme des Bauplatzes und der existierenden Bahntechnik kam ein 3D-Laserscanner der Firma FARO zum Einsatz (FARO Technologies Inc. 2016). Die Untersuchung des Einsatzes von Virtueller Realität erfolgte in der 5-Seiten-CAVE im Virtual Reality Labor der Technischen Universität Dresden (KTC 2016) sowie mit Hilfe einer VR-Brille des Typs HTC Vive (HTC Vive 2019).

Es wird nun gezeigt, wie die oben identifizierten Anforderungen an die BIM-Lösung umgesetzt wurden.

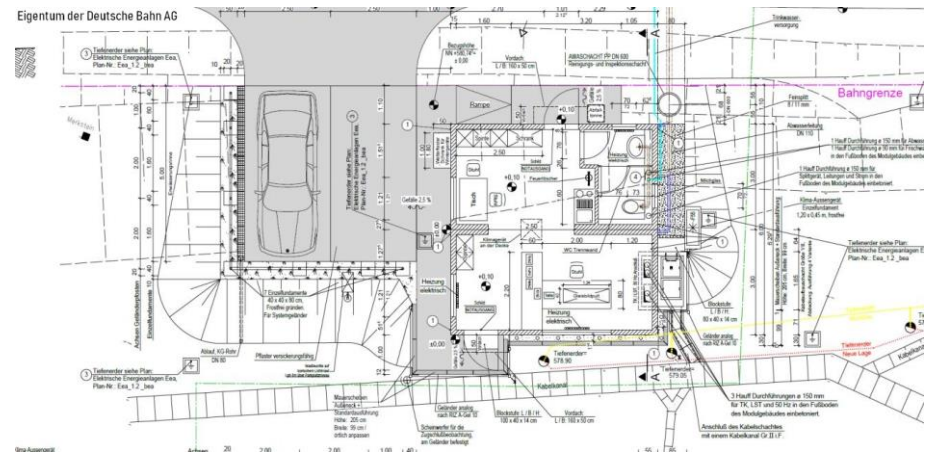

*Abbildung 1: Ausschnitt aus der Grundrisszeichnung für das Projekt Neubau des Modulgebäude Fahrdienstleiter am Bahnhof Reuth.*

#### Effektive und effiziente 3D-Modellierung

Um eine möglichst praxisorientierte Bewertung der 3D-CAD-Modellierung zu gewinnen, wurde das Modulgebäude sowohl in einem bauorientierten CAD-System, REVIT, als auch in einem maschinenbauorientierten CAD-System, SO-LIDWORKS, modelliert. Dabei bestätigte sich das erwartete Ergebnis, dass sich REVIT deutlich besser eignet, um den Baukörper und die Gebäudetechnik zu planen, während SOLIDWORKS seine Stärken ausspielen kann, wenn komplexe 3D-Bauteile zu modellieren sind, zum Beispiel bestimmte Teile der Bahntechnik.

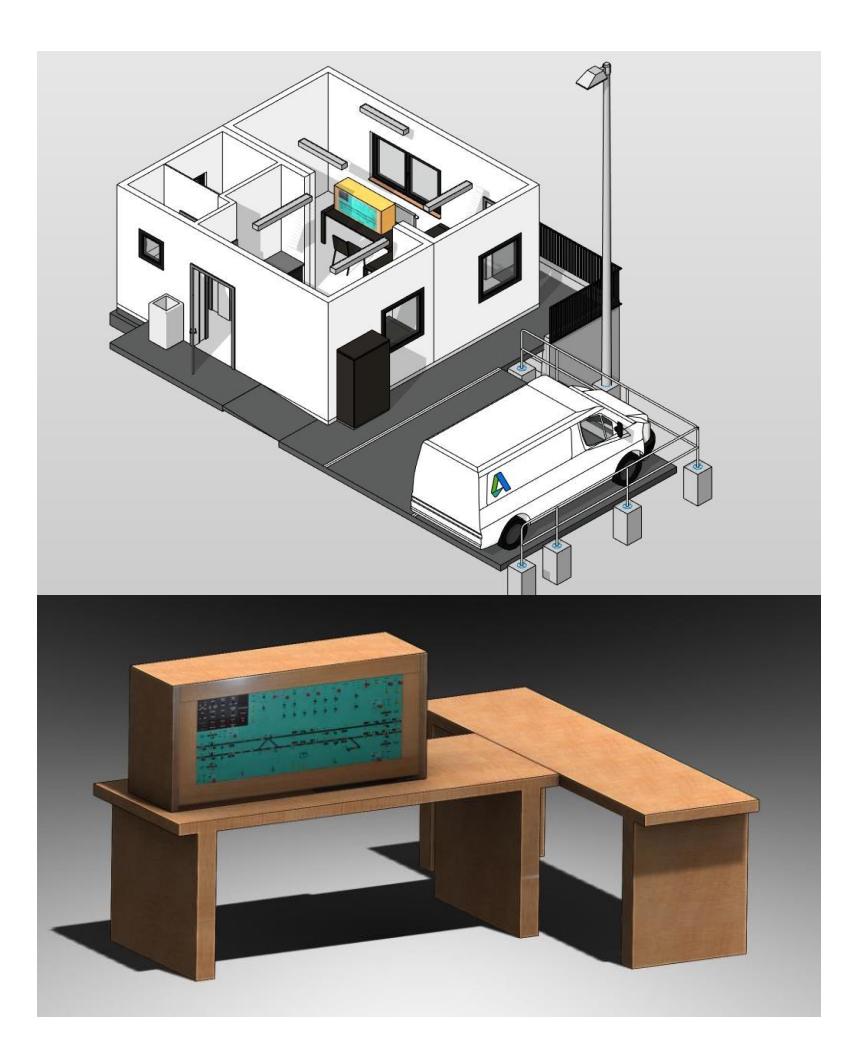

*Abbildung 2: 3D-CAD-Modell des Modulgebäudes (REVIT) sowie des Gleisbettpults (SOLIDWORKS)*

Zusätzlich war für das Modellprojekt gefordert, die Umgebung des Modulgebäudes zu erfassen und maßstabsgerecht in die digitale Planung einzubinden. Auf diese Weise konnte im virtuellen Modell geprüft werden, welches Sichtfeld der Fahrdienstleiter an seinem Arbeitsplatz haben wird und ob alle Elemente der Bahntechnik sowie der Schienenverkehr selbst jederzeit gut einsehbar sind und welche Arbeiten an der Außenanlage gegebenenfalls notwendig sind, um dies zu gewährleisten.

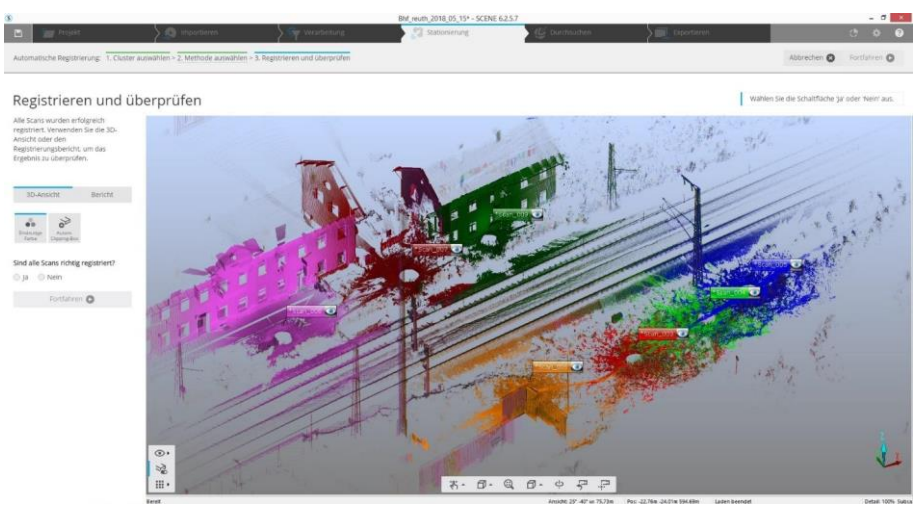

*Abbildung 3: Modell der Umgebung des Bauplatzes, zusammengesetzt aus neun Einzelscans*

Aggregation aller 3D-Planungsdaten zu einem Gesamtmodell

Unter 3D-Planungsdaten werden in der Regel CAD-Daten verstanden. Diese liegen in verschiedenen Formaten vor, in den nativen Formaten der CAD-Systeme, in etablierten Austauschformaten wie DXF, IGES, STEP oder JT sowie im IFC-Format (buildingSMART 2019), das in der BIM-Welt präferiert wird.

Viele Systeme bieten inzwischen IFC-Unterstützung, dennoch sind die maschinenbaunahen Formate nach wie vor in weitem Gebrauch, vor allem um die technischen Gewerke im Gesamtmodell optimal abzubilden.

Neben den 3D-CAD-Formaten spielen 3D-Laserscan-Daten, die in Form von Punktewolken modelliert werden, eine immer wichtigere Rolle, so auch im Kontext der Bahnbau-Planung.

Für die Erstellung und Visualisierung des 3D-Gesamtmodells des Modulgebäudes und seiner Umgebung wurde das System Softvise Cadmium ausgewählt. Es kann Modellgrößen verarbeiten, die um Größenordnungen umfangreicher sind als die von konventionellen Lösungen beherrschbaren Datenmengen. Cadmium liest die meisten 3D-CAD- und 3D-Austausch-Formate inklusive der für die Bauwirtschaft wichtigen Formate REVIT, AutoCAD DWG und DXF, Microstation und IFC. Zusätzlich beherrscht Cadmium die Visualisierung von 3D-Laserscans beliebiger Größe.

# 3D-Visualisierung und Abfragemöglichkeit aller Planungsdaten

In Softvise Cadmium können 3D-CAD- und 3D-Laserscan-Datensätze beliebig kombiniert und gemeinsam visualisiert werden. Zusätzlich speichert Cadmium die Projektstruktur, alle Objektinformationen und die mit den Objekten verbundenen Attribute und Metadaten in einer Datenbank ab.

Während der Navigation durch das 3D-Gesamtmodell können alle diese Informationen interaktiv und verzögerungsfrei abgerufen werden. Ebenso ist es möglich, im Modell zu messen, Schnittebenen anzulegen und Objekte einund auszublenden.

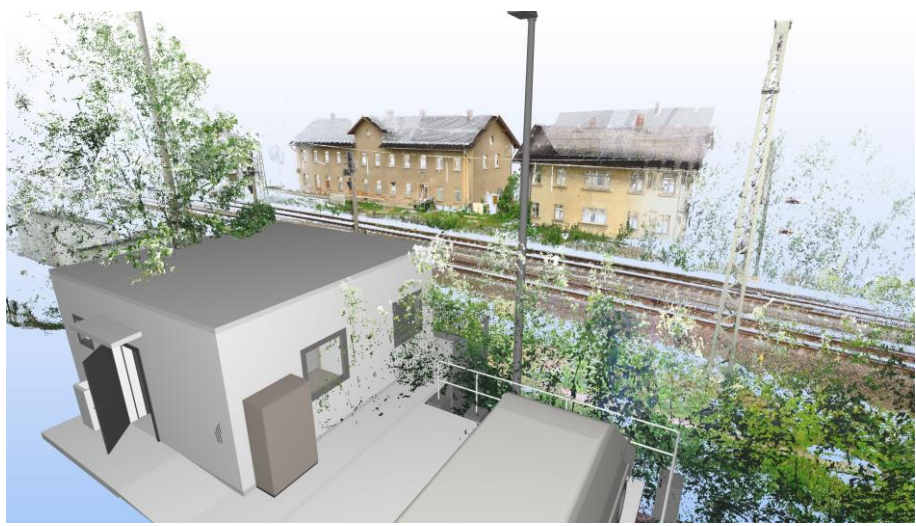

*Abbildung 4: 3D-Gesamtmodell des geplanten Modulgebäudes in seiner Umgebung*

#### Bauablaufplanung und Simulation (4D-BIM)

Softvise Cadmium erlaubt es, Teilmodelle mit einer zeitlichen Gültigkeit zu versehen, sodass eine Simulation des Bauablaufes möglich ist.

# Kostenmanagement (5D-BIM)

Wenngleich Softvise Cadmium keine dedizierten Funktionen für das Kostenmanagement besitzt, kann die Kostenstruktur über eine passende Gruppierung der Teilmodelle und die Auswahl anzuzeigender Objekte anhand geeigneter Attribute genutzt werden, um die kostenbezogenen Informationen im Gesamtmodell abzufragen.

# Prüfung von Kollisionen und Abweichungen

In Softvise Cadmium ist eine Kollisionsprüfung realisiert, mit der die Durchdringung von Objekten entdeckt werden kann. Die gefundenen Kollisionen können dann vom Prüfingenieur bewertet und anschließend vom Fachplaner bereinigt werden. Eine weitere Prüfungsaufgabe ist der Abgleich der Planung des Bauwerks mit seiner tatsächlichen Realisierung. Hierzu bietet Softvise Cadmium die lagerichtig überlagerte Darstellung von 3D-CAD-Modell und 3D-Laserscan des aktuellen Baustandes.

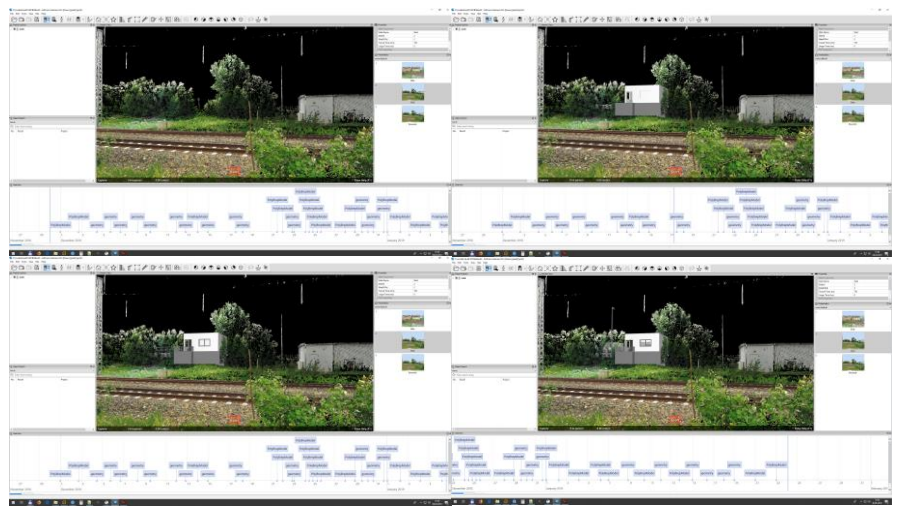

*Abbildung 5: Bauablaufsimulation für die einzelnen Bauphasen*

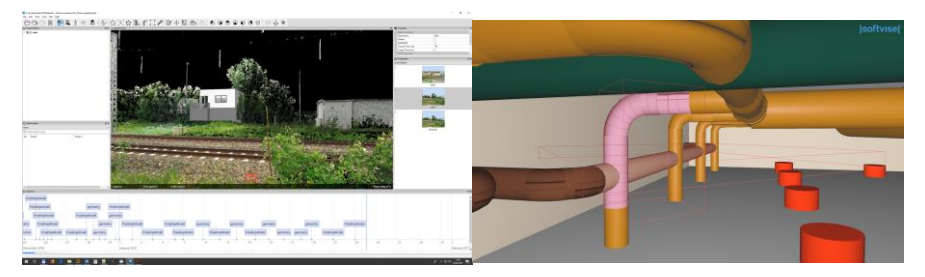

*Abbildung 6: Planungskonflikt im Abluftsystem eines Bürogebäudes (Quelle: Daimler AG)*

Ein spezieller Visualisierungsmodus stellt die gemessenen Abweichungen zwischen 3D-CAD-Modell und 3D-Laserscan in Falschfarben dar.

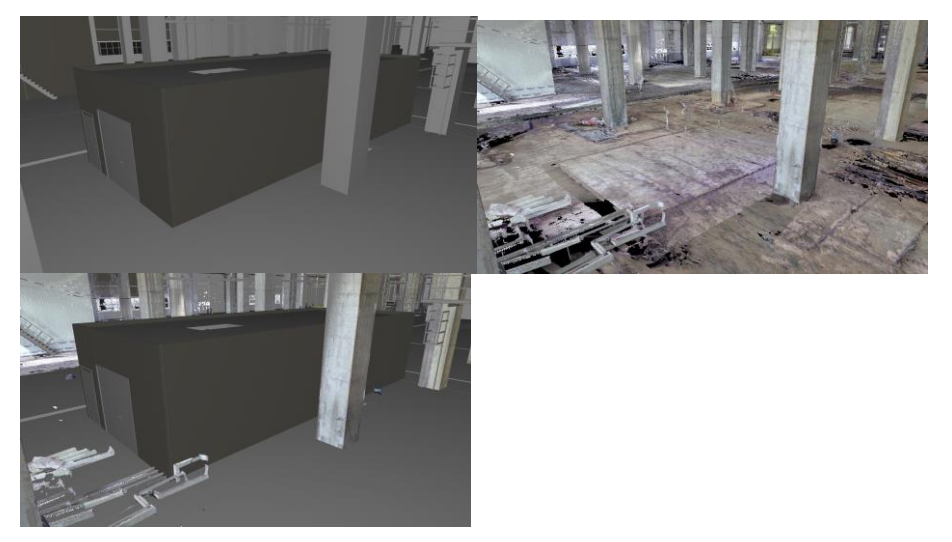

*Abbildung 7: 3D-CAD-Planungsmodell und 3D-Laserscan einer Fertigungsanlage sowie die Überlagerung beider Modelle (Quelle: Daimler AG)*

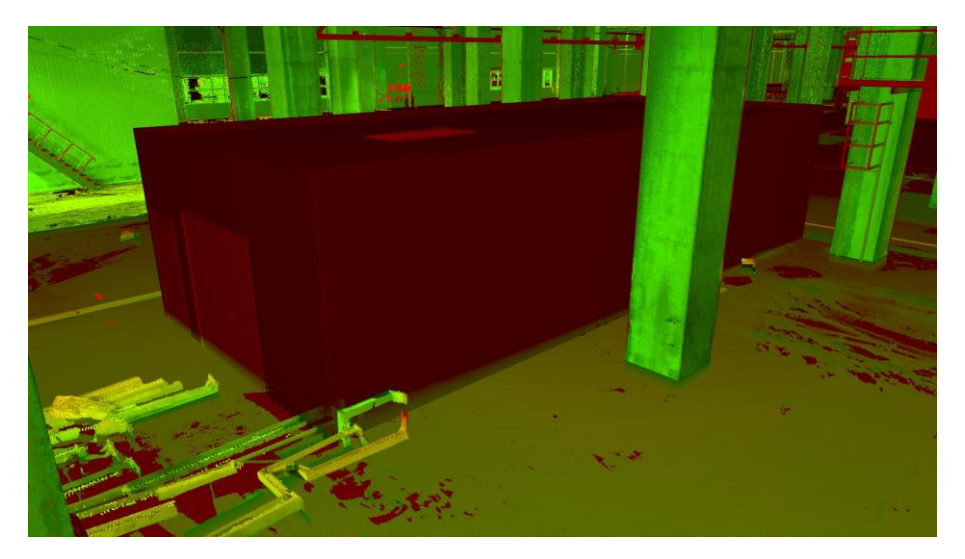

*Abbildung 8: Differenzbild von 3D-CAD-Planungsmodell und 3D-Laserscan aus Abbildung 7. < Grün: geringe, gelb: vertretbare, rot: kritische Abweichungen (Quelle: Daimler AG)*

Virtuelle Realität

Die Architektur- und Bauplanung stellt hohe Anforderungen an das räumliche Vorstellungsvermögen des Betrachters. Aus einem 2D-Grundriss und einigen Schnittbildern eine Vorstellung zu entwickeln, wie der entsprechende Raum in Wirklichkeit aussehen wird, ist eine hohe Kunst, die Kenntnis und Erfahrung benötigt. Entsprechend hoch ist die Wahrscheinlichkeit für Planungsfehler und Nachträge. Ebenso häufig sind nachträgliche Änderungswünsche von Seiten des Auftraggebers.

Neben der 3D-Visualisierung am Arbeitsplatzbildschirm ist deshalb die virtuelle Begehung eines Bauwerks in VR ein mächtiges Werkzeug zur Beherrschung der Komplexität eines Bauprojektes. Auch gewinnen die 3D-Laserscans durch die immersive Stereo-Visualisierung erheblich an Aussagekraft.

In Softvise Cadmium ist die Möglichkeit, VR-Anlagen zu betreiben, integraler Bestandteil. Ein erstelltes Gesamtmodell kann ohne besondere Vorkehrungen direkt auf einer Stereo-Großbildprojektion (Powerwall), in einer immersiven Stereo-Mehrwand-Installation (CAVE) sowie mit VR-Headsets direkt am Arbeitsplatz visualisiert werden. Die bei konventionellen VR-Lösungen bestehende Notwendigkeit, 3D-Datensätze erst in ihrer Detaillierung zu verringern und in ein VR-Austauschformat zu konvertieren, entfällt in Cadmium vollständig (Reeßing, M. 2019).

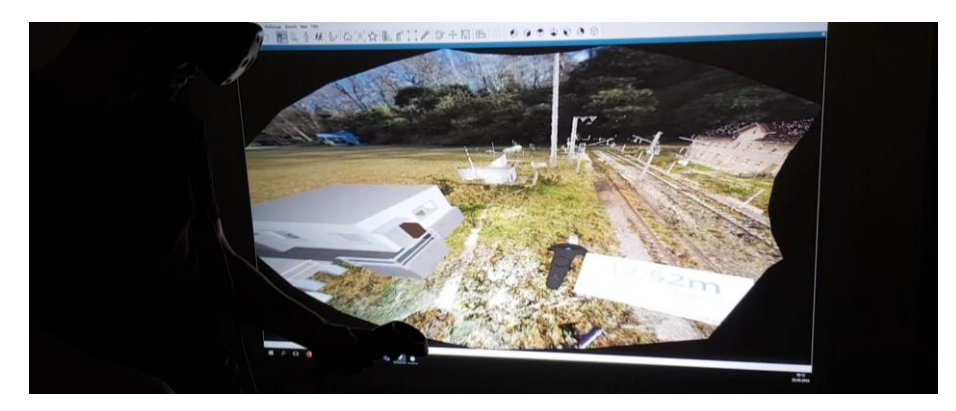

*Abbildung 9: Virtuelle Begehung des 3D-Gesamtmodells des Modulgebäudes Fahrdienstleiter am Bahnhof Reuth mit Hilfe des VR-Headsets HTC Vive.*

# **Zusammenfassung und Ausblick**

Im Rahmen des Modellprojekts Neubau Modulgebäude Fahrdienstleiter am Bahnhof Reuth wurde der Einsatz der BIM-Methodik für Bahn-Bauwerke exemplarisch geprüft, wobei der besondere Schwerpunkt auf der Erstellung eines leistungsfähigen 3D-Gesamtmodells lag, in dem sowohl 3D-CAD-Daten als auch 3D-Laserscan-Daten enthalten sind.

Um die von Seiten des Bauherrn gegebenen grundsätzlichen Anforderungen an die BIM-Lösung zu erfüllen, wurde eine Reihe von Software-Produkten evaluiert und erfolgreich zu einer Gesamtlösung gekoppelt. Dabei zeigte sich, dass es die BIM-Methodik mit ihren standardisierten Schnittstellen erlaubt, ein umfassendes virtuelles 3D-Gesamtmodell des Bauwerks zu erstellen, mit dessen Hilfe Entscheidungen während der Planung und Ausführung einfacher, schneller und genauer getroffen werden können. Die Autoren sehen ein großes Potential dieser Lösung, in Zukunft noch weitergehende Einsparungen und Qualitätsverbesserungen zu erreichen.

Ein schon jetzt erkennbarer Trend ist die Fortschreibung des 3D-Gesamtmodells im Lebenszyklus eines Bauwerks, sowohl hinsichtlich Wartung, Umbau und Rückbau als auch hinsichtlich der Überwachung von Energie- und Ressourcenverbrauch.

Die 3D-Bildaufnahme wird baustellentauglich werden und Sensordaten aller Art werden nahtlos in die BIM-Modelle integriert werden.

Auch auf diesen Gebieten kann und wird die Welt des Bauens auf die Erfahrungen des Maschinenbaus aufbauen.

# **Literaturverzeichnis**

Autodesk REVIT 2019: REVIT. Entwickelt für Building Information Modeling. <https://www.autodesk.de/products/revit/overview>, veröffentlicht 2019, abgerufen am 7.3.2019 BuildingSMART 2019: BIM-Standards. <https://www.buildingsmart.de/bim-knowhow/standards>, veröffentlicht 2019, abgerufen am 7.3.2019 Dassault Systemès Solidworks Co. 2019: SOLIDWORKS 2019. Bewährte Design-to-Manufacturing-Lösung. <https://www.solidworks.com/de>, veröffentlicht 2019, abgerufen am 7.3.2019 DB Bahnbau Gruppe GmbH 2017: Internet-Auftritt des Unternehmens. <https://www.bahnbaugruppe.de/>, veröffentlicht 2017, abgerufen am 7.3.2019

Eigner, M., Stelzer, R. 2009: Product Lifecycle Management. 2. Auflage. Berlin/Heidelberg: Springer.

FARO SCENE 2019: SCENE – 3D-Dokumentationssoftware von FARO für terrestrische und handgeführte Scanner. <https://www.faro.com/de-de/produkte/3d-design/faro-scene/>, veröffentlicht 2019, abgerufen am 7.3.2019

FARO Technologies Inc. 2016: FARO® Laser Scanner Focus3D X130 HDR, Bedienanleitung.

- HTC Vive 2019: Produkt-Homepage. [https://www.vive.com](https://www.vive.com/), abgerufen am 7.3.2019
- KTC 2016: CAVE Professur für Konstruktionstechnik/CAD TU Dresden. [https://tu](https://tu-dresden.de/ing/maschinenwesen/imm/ktc/die-professur/angebote_einrichtungen_ausstattung/cave)
	- [dresden.de/ing/maschinenwesen/imm/ktc/die](https://tu-dresden.de/ing/maschinenwesen/imm/ktc/die-professur/angebote_einrichtungen_ausstattung/cave)[professur/angebote\\_einrichtungen\\_ausstattung/cave](https://tu-dresden.de/ing/maschinenwesen/imm/ktc/die-professur/angebote_einrichtungen_ausstattung/cave), veröffentlicht am 7.10.2016, abgerufen am 7.3.2019
- Reeßing, M. 2019: Praktikable Virtuelle Realität auf Basis von 3D-Konstruktionsdaten. VDI Thüringer Mitteilungen 2019
- Schlauch, M. 2018: 3D-Modelle für die Planung, Erstellung und Nutzung von Bauwerken. Technischer Bericht, TU Dresden, Fak. Maschinenwesen, Lehrstuhl Konstruktionstechnik/CAD, 2018
- Softvise 2017: Produkte Softvise Cadmium. <https://www.softvise.de/de/products.html>, veröffentlicht 2017, abgerufen am 7.3.2019

#### **Kontakt**

Dr.-Ing. Markus Färber Dipl.-Inf. Thomas Preidel Dr.-Ing. Michael Reeßing Dipl.-Inf. Steffen Cersowsky Dipl.-Inf. Ronny Krüger Softvise GmbH Ehrenbergstr. 11 98693 Ilmenau *[www.softvise.de](https://www.softvise.de/)*

Markus Schlauch Dr.-Ing. Bernhard Saske Technische Universität Dresden Lehrstuhl Konstruktionstechnik/CAD 01062 Dresden *[www.tu-dresden.de/mw/ktc](https://www.tu-dresden.de/mw/ktc)*

Dipl.-Ing. Adrian Bernhardt DB Bahnbau Gruppe GmbH Am Studio 1A 12489 Berlin *[www.bahnbaugruppe.de](https://www.bahnbaugruppe.de/)*